# **LAMPIRAN**

<?php

include "../../include/koneksi.php";

\$proses=\$\_GET['proses'];

if (\$proses == "simpan"){

\$namajurusan =\$\_POST[jurusan];

\$simpan =\$\_POST[simpan];

if (\$simpan){

mysql\_query("insert into t\_jurusansekolah (kode\_jurusansekolah,nama\_jurusansekolah) values ('','\$namajurusan')");

echo "<script> alert ('Data \$nama jurusan Berhasil Disimpan !!')</script>";

echo "<meta http-equiv=refresh content=0;url=\"../index.php?hal=kelolaJurusanSekolah\">";

}

}

```
elseif ($proses == "hapus"){
```

```
$kode =$_GET[kode];
```
mysql\_query("DELETE from t\_jurusansekolah WHERE kode\_jurusansekolah='\$kode'");

echo "<script>alert ('Data Berhasil Dihapus !!')</script>";

echo "<meta http-equiv=refresh content=0;url=\"../index.php?hal=kelolaJurusanSekolah\">";

}

```
elseif ($proses == "edit"){
```
\$kode =\$\_GET[kode]; \$namajurusan =\$\_POST[jurusan]; \$edit =\$\_POST[edit];

if(\$edit){

mysql\_query("UPDATE t\_jurusansekolah SET nama\_jurusansekolah='\$namajurusan' WHERE kode\_jurusansekolah='\$kode'");

echo "<script>alert ('Data Berhasil Diedit !!')</script>";

echo "<meta http-equiv=refresh content=0;url=\"../index.php?hal=kelolaJurusanSekolah\">";

}

?>

}

<?php

```
$kode =$_GET[kode];
```
\$sql\_jurusan=mysql\_query("select \* from t\_jurusansekolah where kode\_jurusansekolah='\$kode'");\$baca\_jurusan=mysql\_fetch\_array(\$sql\_jurusan);

?>

```
<h2 align="center">
```

```
 <p align="center">Detail Jurusan Sekolah</p></h2>
```

```
<form name="form1" method="post" action="kelolaJurusanSekolah/aksi.php?proses=edit&kode=<?php 
echo "$kode";?>">
```

```
 <table width="100%" border="0" cellpadding="5" cellspacing="2">
```
<tr>

<td colspan="2"><a href="index.php?hal=kelolaJurusanSekolah">&laquo;Kembali</a></td>

 $\langle$ tr>

<tr>

```
<td width="18%">&nbsp;</td>
```

```
<td width="82%">&nbsp;</td>
```
 $\langle$ tr>

<tr>

```
 <td>Nama Jurusan Sekolah</td>
```

```
 <td>: <?php echo "$baca_jurusan[nama_jurusansekolah]";?></td>
```

```
\langletr>
   <tr>
   <td>&nbsp;</td>
   <td>&nbsp;</td>
  \langletr>
   <tr>
   <td>&nbsp;</td>
   <td>&nbsp;</td>
  \langletr>
 </table>
</form>
<h2 align="center"> <strong>DAFTAR KNOWLEDGE BASE </strong></h2><hr/><hr/>
</p>
<p><a href="index.php?hal=kelolaKnowledge">&laquo;Kembali</a></p>
<p>  </p>
<table width="100%" border="1" cellpadding="5" cellspacing="0">
<tr bgcolor="#0099FF">
   <td width="12%" rowspan="2"><div align="center">No.</div></td>
   <td width="38%" rowspan="2"><div align="center">No.Induk Siswa</div></td>
   <td width="16%" rowspan="2"><div align="center">Nama</div></td>
   <td width="16%" rowspan="2"><div align="center">Status</div></td>
   <td colspan="2"><div align="center">Proses</div></td>
 </tr>
  <tr>
<td width="16%" bgcolor="#0099FF"><div align="center">Detail</div></td>
   <td width="18%" bgcolor="#0099FF"><div align="center">Hapus</div></td>
 </tr>
  <?php
```
\$sql\_siswa=mysql\_query("select \* from t\_base bs

JOIN t\_siswa si ON (bs.kode\_user\_base=si.no\_induk\_siswa)

JOIN t\_basehasil bsh ON (bs.kode\_user\_base=bsh.kode\_user\_basehasil)

GROUP BY bs.kode\_user\_base

ORDER BY si.nama\_siswa asc");

\$no=0;

while (\$baca\_siswa=mysql\_fetch\_array(\$sql\_siswa)){

\$sts\_diterima=\$baca\_siswa[hasil\_basehasil];

if(\$sts\_diterima == "Y"){

\$status="Diterima";

}else{

\$status="Tidak Diterima";

}

\$no++;

?>

<tr>

<td align="center"> <?php echo "\$no";?></td>

<td align="center"><?php echo "\$baca\_siswa[no\_induk\_siswa]";?></td>

<td><?php echo "\$baca\_siswa[nama\_siswa]";?></td>

<td><?php echo "\$status" ?></td>

 <td align="center"><a href="index.php?hal=detailKnowledgebase&kode=<?php echo "\$baca\_siswa[no\_induk\_siswa]";?>">

<img src="../icons/favicon-97.ico" /></a></td>

 <td align="center"><a href="kelolaKnowledge/aksi.php?proses=hapus&kode=<?php echo "\$baca\_siswa[no\_induk\_siswa]";?>">

<img src="../icons/favicon-93.ico" /></a></td>

 $<$ /tr>

<?php

}

?>

</table>]

<p>

<h2 align="center"><strong>Data Knowledge</strong></h2><hr/><hr/>

 $- $br/>$$ 

<div align="right"> <a href="index.php?hal=daftarKnowledgebase">&raquo; Daftar Knowledgebase</a></div>

<tr>

```
<td colspan="2"></td>
```
 $<$ /tr>

<form name="form1" method="post" action="index.php?hal=userKnowledge">

```
 <table width="102%" border="0" cellpadding="5" cellspacing="2">
```
<tr>

```
 <td width="35%">Masukan No Induk Siswa</td>
```
<td width="65%">:

<input name="nis" type="text" id="nis" size="25"></td>

 $\langle$ tr>

<tr>

```
<td height="44">&nbsp;</td>
```
<td> <input type="submit" name="cari" id="cari" value="CARI"></td>

 $<$ /tr>

</table>

</form>

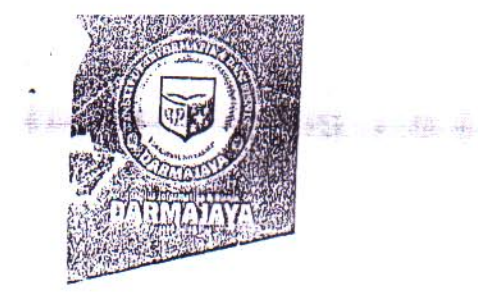

### SURAT KEPUTUSAN REKTOR IIB DARMAJAYA NOMOR: SK.124/DMJ/DFIK/BAAK/III-18

**COMPOSITE AND SUP** 

#### Tentang Dosen Pembimbing Skripsi Program Studi S1 Sistem Informasi

REKTOR IIB DARMAJAYA

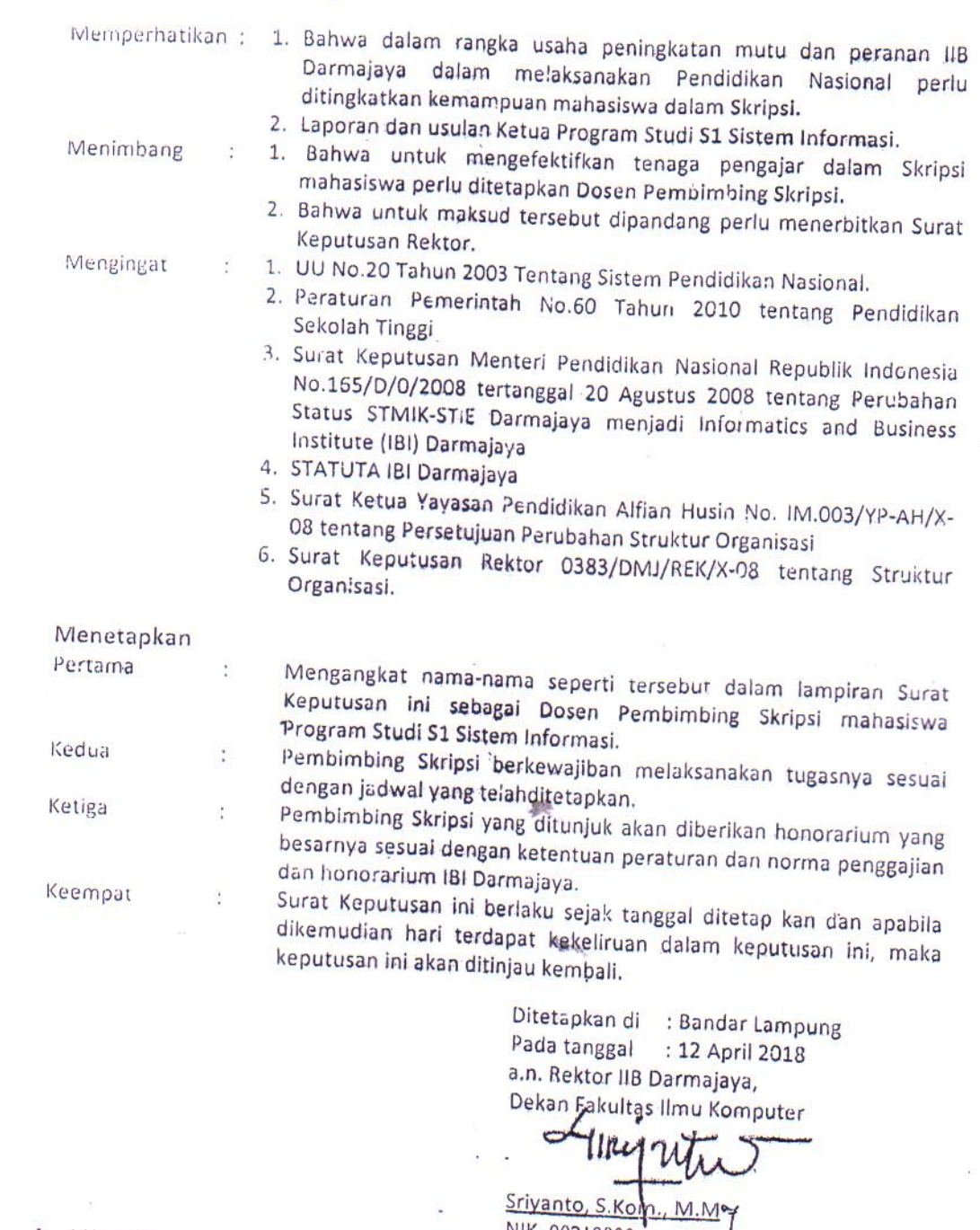

1. Kabiro, SDM

2. Ketua Jurusan S1 Sistem Informasi<br>3. Yang bersangkutan

4. Arsip

www.datmajaya.ac.io X

 $inf_{\alpha}$ 

NIK. 00210800

Lampiran : Surat Keputusan Rektor IIB Darmajaya

: SK. 124/DMJ/DFIK/BAAK/III-18 Nomor

Tanggal : 04 September 2018

Perihal : Pembimbing Penulisan Skripsi Program Studi Strata (S1) Sistem Informasi

#### Judul Penulisan Skripsi & Dosen Pembimbing

Program Studi Strata Satu (S1) Sistem Informasi

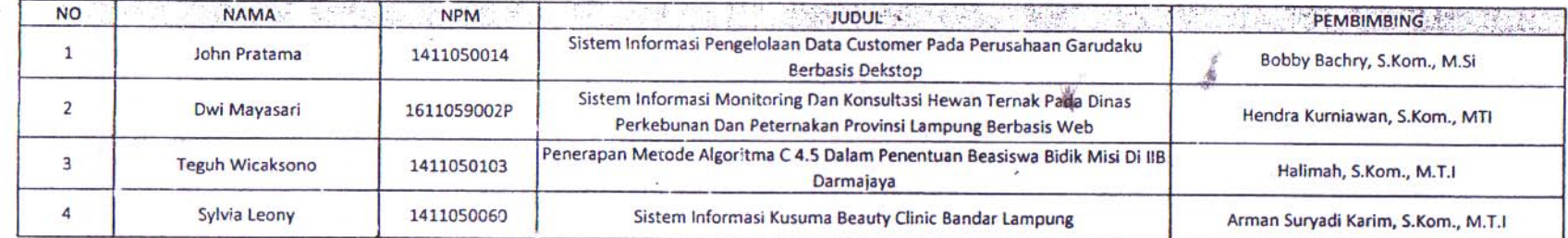

Keterangan : \*\* Surat Keputusan Ganti Judul

## A.n. Rektor IIB Darmajaya Dekan Fakultas Ilmu Komputer Rziz, M.TY Dr. R.Z. Abdul **NIK. 01050**